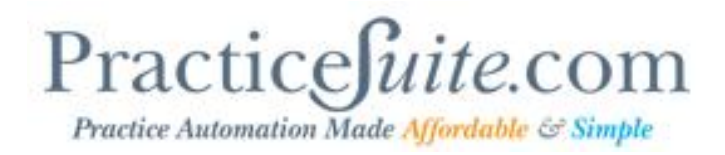

### **Product Release Document**

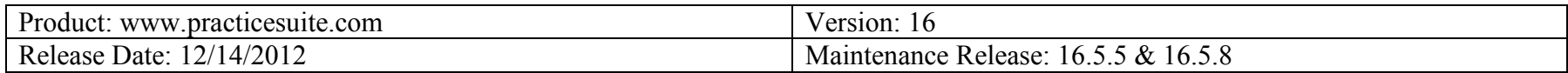

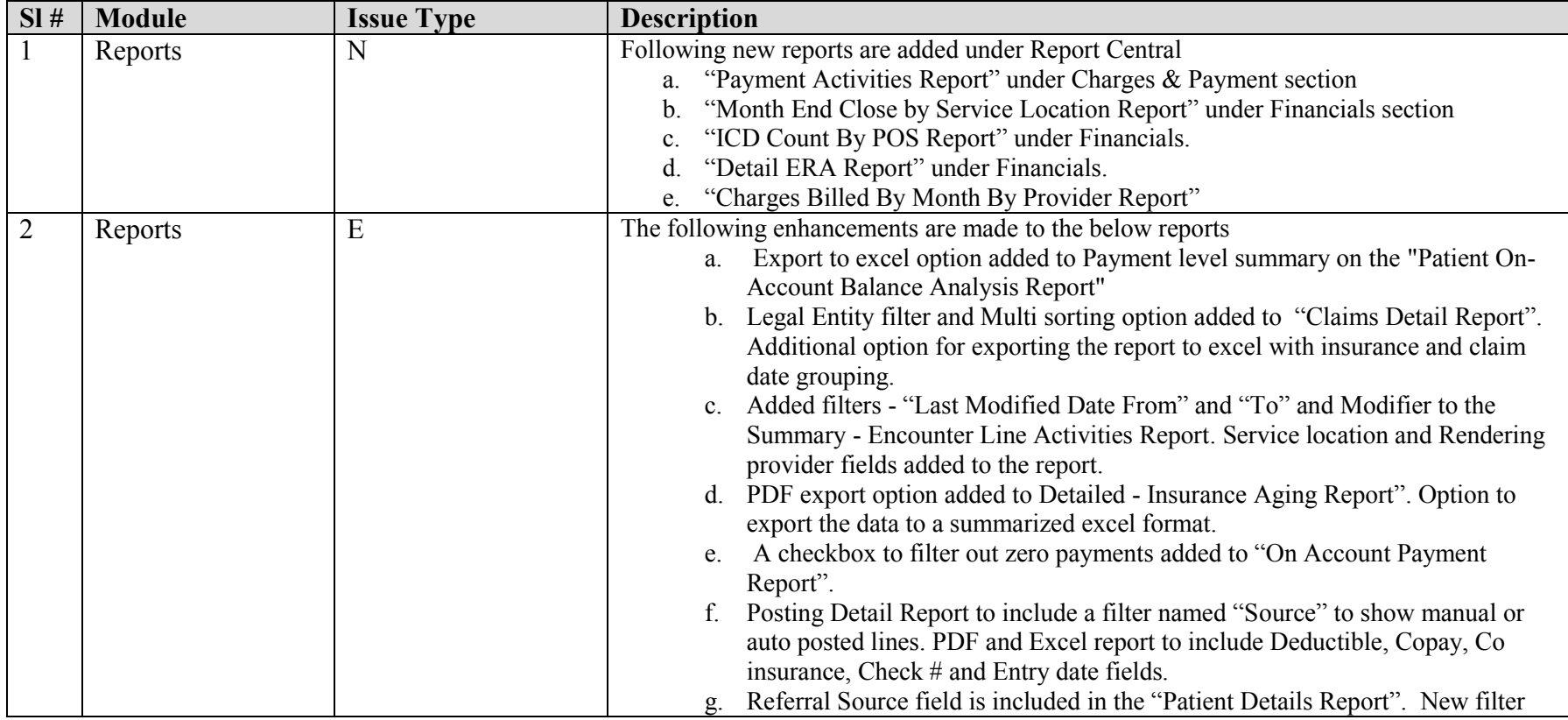

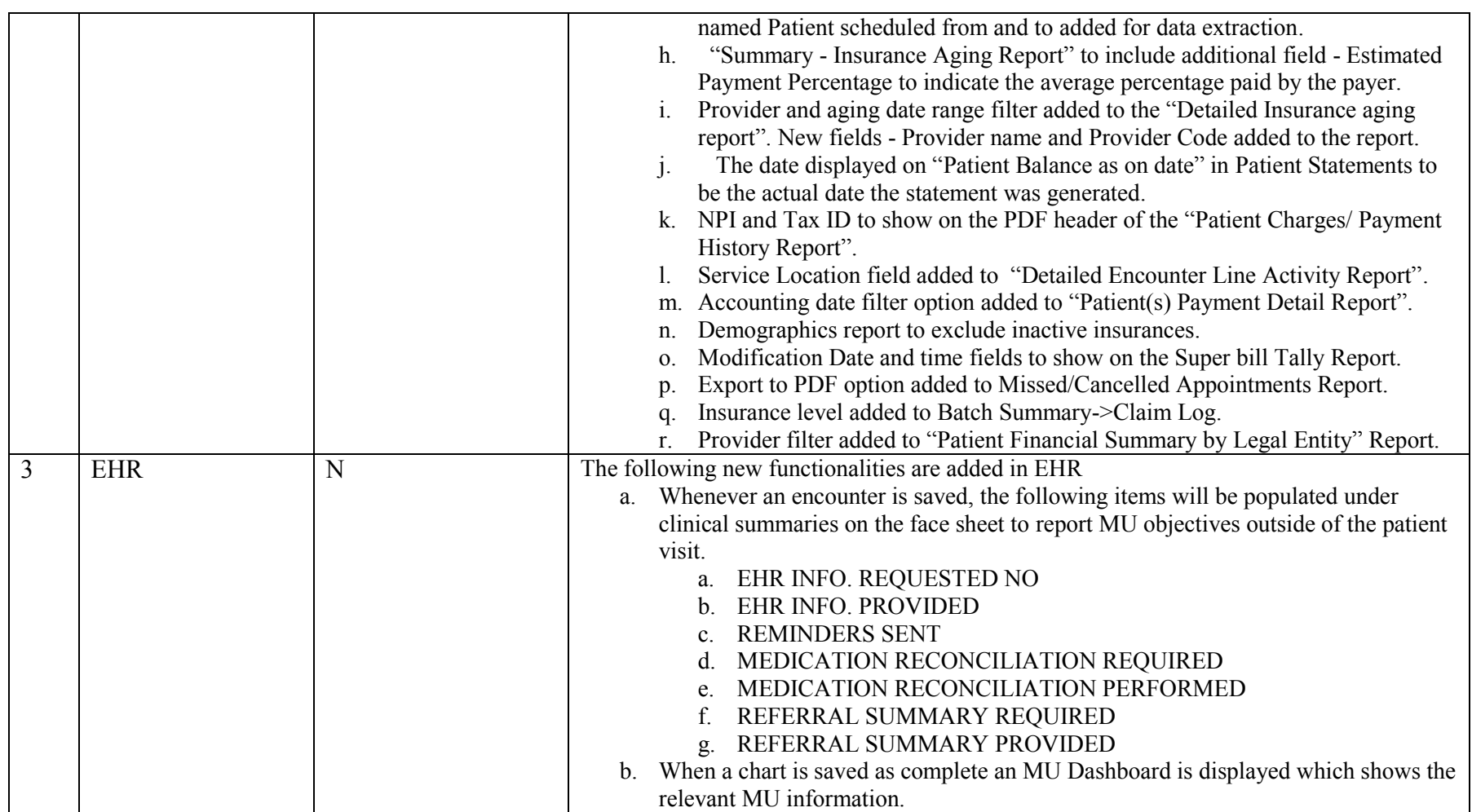

![](_page_2_Picture_189.jpeg)

![](_page_3_Picture_284.jpeg)

![](_page_4_Picture_101.jpeg)